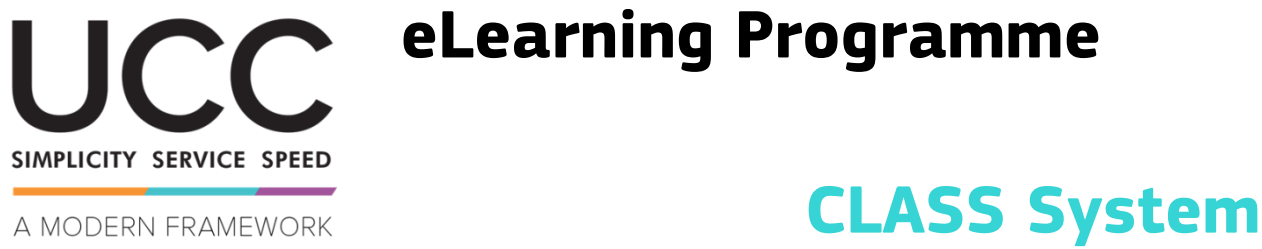

FOR CUSTOMS AND TRADE

# **Course takeaways**

This is a quick and handy summary of the most relevant course information.

## **1 Learning objectives**

By the end of this course, you will have learned how to:

- use the search functionality of the CLASS system,
- understand the benefits of the CLASS system in your daily tasks.

### **2 About CLASS**

#### **2.1 What is CLASS?**

CLASS provides with a single access point to different types of goods classification information. It aims to ensure transparency and consistency tin the customs processes. It allows to validate and search classification related data. And it contributes to the equal treatment of traders throughout the Union.

### **2.2 The need for the CLASS System**

- Better access to information from different sources
- Easier classification of goods and drafting of BTI decisions by Member States.
- Reduces the number of questions about the classification of goods.
- Reduces the burden for traders when looking for the correct tariff classification of goods.

### **2.3 CLASS benefits**

- Reduces administrative burden
- Decrease the number of requests on classification
- Speed up the issuing of classification decisions
- Easier following of the legislation
- Saves the allocated time of the customs officials
- Improves the functioning of the customs Union
- Transparency of the decision-making process
- Reduces goods classification divergences
- Contributes to equal treatment of the traders
- Ensures correct classification of goods
- Better quality of customs declarations

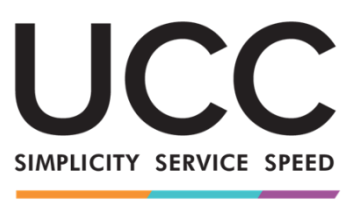

# **eLearning Programme**

A MODERN FRAMEWORK FOR CUSTOMS AND TRADE

# **CLASS System Course takeaways**

# **3 Consultation of the CLASS System**

#### **3.1 Questions and answers regarding CLASS consultations**

- What is a CLASS entry? It is a record for a particular classification document with a set of attributes.
- How can a user consult the CLASS system? Any user has the ability to search for CLASS entries in all EU official languages.
- Does CLASS support the use of wildcards during the searches? Yes, in the text search field.
- Does CLASS allow the filtering of the results? Yes, the user can filter the consultation results.

### **3.2 CLASS consultation**

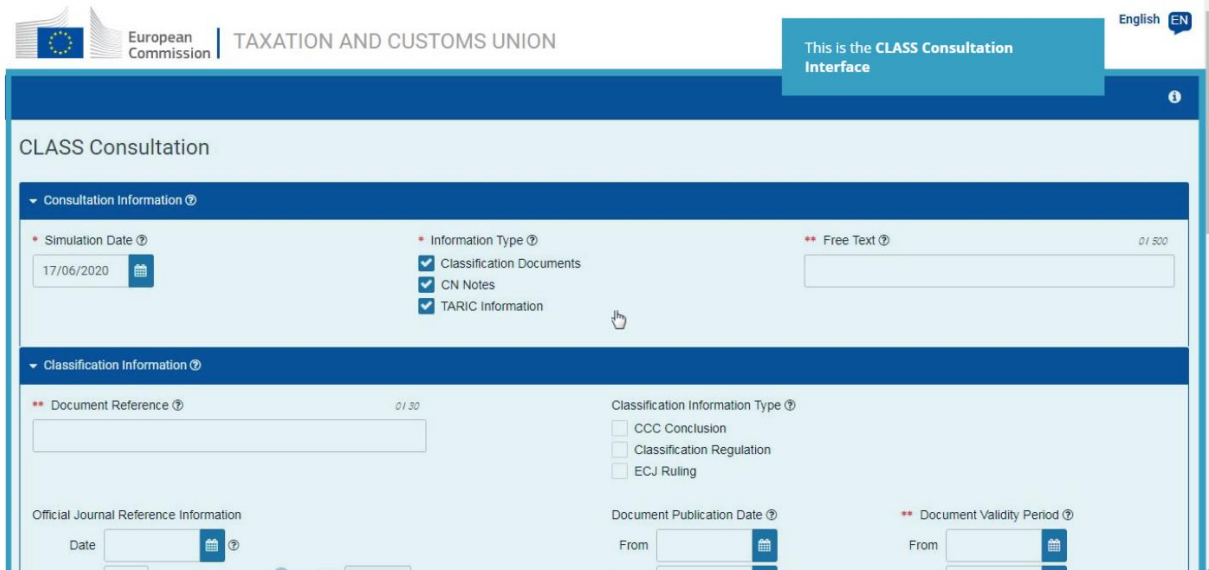

User manual, consultation information section (simulation date, information type and free text), classification information section (classification information type, search for keywords, matching operator) and Commodity Codes section.

### **4 CLASS consultation results**

The CLASS System presents the consultation results in a unique, structured, printable and easy to navigate format. All the results of CLASS entries matching the selected criteria in the search are presented in a list on a new page.

Further detailed information on the EU Customs Trader Portal and accesses to the portal can be found on the EUROPA website: [https://ec.europa.eu/taxation\\_customs/home\\_en](https://ec.europa.eu/taxation_customs/home_en)

Please also, consult other UCC eLearning modules for more information on Special procedures concept and other EU Customs modules.

[https://ec.europa.eu/taxation\\_customs/eu-training\\_en](https://ec.europa.eu/taxation_customs/eu-training_en)

*Remember, this is a quick and handy summary of the most relevant course information. Only the European Union legislation published in the Official Journal of the European Union is deemed authentic. The Commission accepts no responsibility or liability whatsoever with regard to the training.*